#### Christian Gierds

Seminar Compilerbau 12.06.03

# Übersicht

- •Allgemeines zum GI
- •Fähigkeiten des GI
- •Grammatik einbinden (allgemein)
- •Lexikalische Ausdrücke definieren
- •Syntax definieren
- Semantik
- •Komplexes Beispiel (Minako)

#### Allgemeines

- •Home: http://www.csupomona.edu/~carich/gi/
- •Autor: Craig A. Rich < carich@acm.org>
- •Version 1.0
- •Status: wird fortgesetzt (Konfliktbehandlung?)

## Fähigkeiten

- •Grammatiken: LL(1), LR(0), SLR(1), LR(1)
- •keine Warnung bei Konflikten
- • schlechte Unterscheidung von Terminals und Non-Terminals (für "faule" Programmierer)

## Beispiel

•CopCow.java

## Grammatik einbinden (allgemein)

- •neue Grammatikklasse erbt von Grammatiktypklasse
- •Konstruktor leer oder "statische" Grammatikregeln
- •Regeln können dynamisch hinzugefügt werden
- •danach wird DataStream/String "interpretiert"

## Lexik einbinden

- • Lexicon.put("token" , Lexicon.Expression expr) wobei expr =
	- new Lexicon.Singleton(String literal)
	- new Lexicon.Match( ... )
	- new Lexicon.Union(Lexicon.Expression expr1, expr2)
	- new Lexicon.Repetition( ... )
	- –...
	- Lexicon.expression(String ere)

**Syntax** 

- " $GI^{\prime\prime}$  kennt kein EBNF
- rule ::= token1 token2 ... | token3 token 4 ... | ...

```
Grammar.put("rule", new Object [][] {
{ "token1", "token2", ... },
{ "token3", "token4", ... }, 
 ...});
```
## Semantik

- Definition als Variable vom Typ Semantics Semantics sem\_rule = new Semantics() { public void evaluate(ParseTree tree) { ... } };
	- Wurzel eines Teilbaumes ist Object tree.attribute
	- Kindknoten ist Object tree.phrase[i].attribute
- • Grammar.put("rule", new Object [][] { { "token1", "token2", ... , sem\_rule }, ... });

## Beispiel

- •Rechner2.java
- •Minako.java

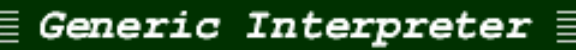

## Fragen

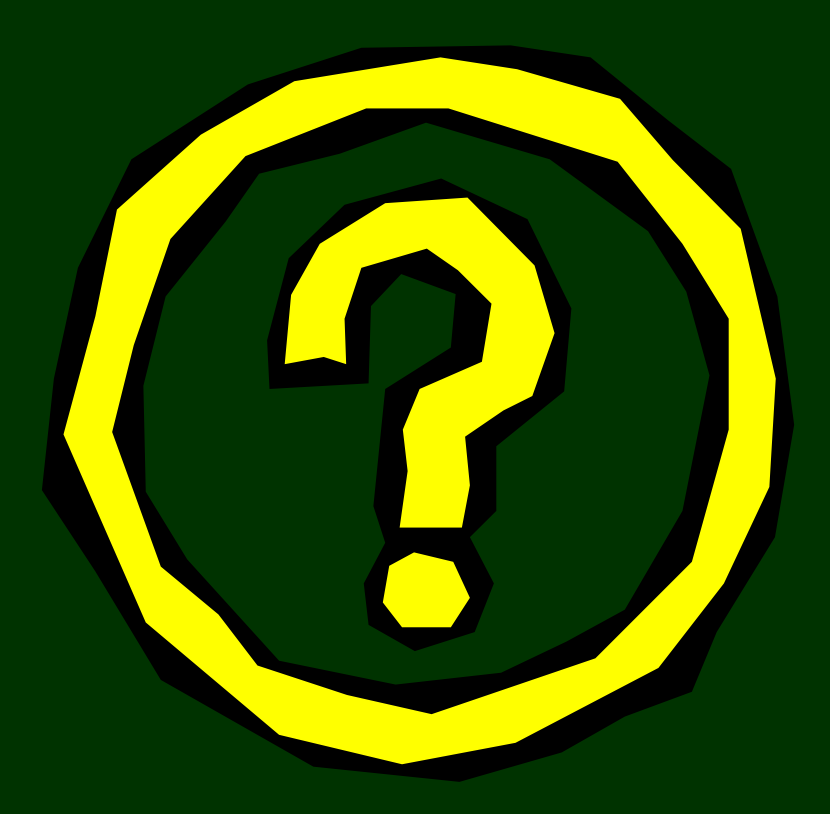

12.06.03 Seminar Compilerbau - "Generic Interpreter" 11